## 技術ノート KGTN 2017091201

## 現 象

[GGH5.X/ExPack] GGEasyMonitor の振分け機能を利用しているが、GGEasyLogon で多重ログオンのエラー 時に選択で強制的にログオンしたい.

## 説 明

GGEasyLogon バージョン 5.5.0 またはそれ以降を使用し,かつ GGEasyMonitor バージョン 2.3.0 またはそれ 以降を使用してください. テンプレートファイル SorryPage2-ForceLogon.html を使用することで,下記ダイア ログで「はい」をクリックすると,多重ログオンが発生した状況でも強制的にログオンすることができます.

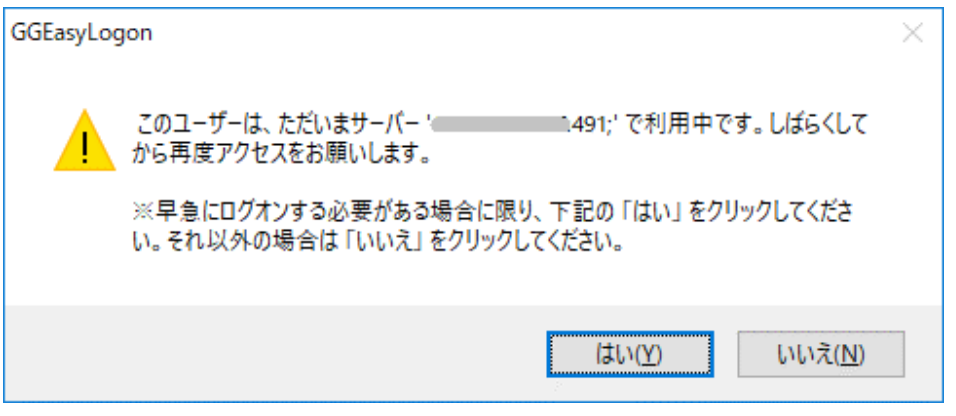

Last reviewed: Sep 14, 2017 Status: DRAFT Ref: NONE Copyright © 2017 kitASP Corporation